# **invisAD-setup - action #23758**

# **Using directory templates for groupshares, create groups without a share**

2017-08-29 09:52 - flacco

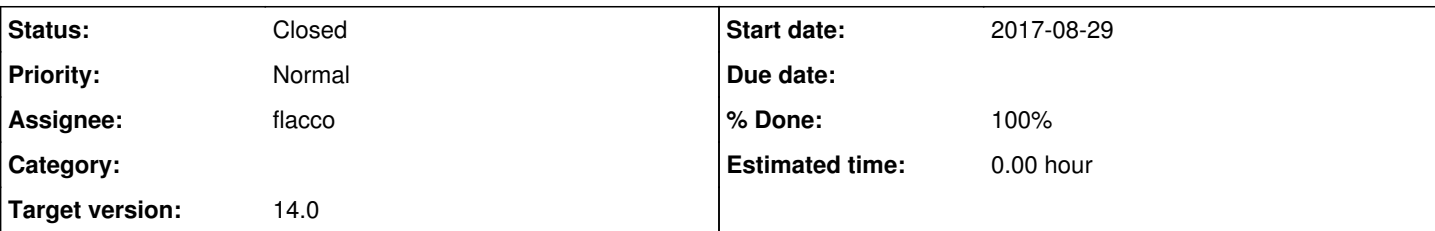

# **Description**

If we add a new group via invis-portal on an invis-server, the server automatically creates a working-directory for this group. Only the groupmembers can access and use it.

# **First feature**

It would be a nice addon, if we could select a directory-template from collection of templates, for creating the new workingdirectory for a new group.

invis-portal launches a shell-script called "creategroupshare". I added the possibility to use template-dirs to this script before. For using this feature it's only neccessary to give it the path to the templatedir as a position parameter:

creategroupshare /path/to/templatedir

To use this feature we have to add the template-dir selection to invis-portal. The selection should be a dropdown list.

# **Second feature**

It should be possible to create groups without a share/directory. We will add a checkbox to the group creation dialog to disable the share creation. Default is enabled. We integrated this option in the dropdown list. The list contains "Leeres Verzeichnis" (default), "Kein Verzeichnis" and then the template directories, if there are any.

# **Third feature**

The template directory needs acls. We will create a group "diradmins" with sine2. Only members of this group should be able to create, delete or modify the template directories.

# **History**

# **#1 - 2017-08-29 09:53 - flacco**

*- % Done changed from 0 to 10*

# **#2 - 2017-09-02 16:05 - flacco**

*- Status changed from New to In Progress*

# **#3 - 2017-09-10 10:44 - ingogoeppert**

*- Target version set to 13.1*

# **#5 - 2018-03-10 17:32 - ingogoeppert**

- *Project changed from invis-server to invisAD-setup*
- *Category deleted (Developement)*
- *Target version deleted (13.1)*

# **#6 - 2018-03-11 16:40 - ingogoeppert**

*- Subject changed from Using directory templates for groupshares to Using directory templates for groupshares, create groups without a share*

*- Description updated*

*- Assignee set to flacco*

#### *- Target version set to 14.0*

#### **#7 - 2018-03-11 16:45 - ingogoeppert**

Current state:

- creategroupshare ist prepared to use templates
- adajax.php and admintools.js got first functions to handle templates
- adajax.php needs to scan for templates
- admintools.js: checkbox and dropdown list needed
- $\bullet$

# **#8 - 2018-05-12 16:05 - flacco**

*- % Done changed from 10 to 90*

Job done. Users can now create directory templates for groupshares in /srv/shares/media/portal/verzeichnisvorlagen. invis-Portal scans this directory and builds a dropdown list for choosing the wanted template.

It's now also possible to create groups without a share.

#### **#9 - 2018-05-12 17:21 - flacco**

*- Status changed from In Progress to Feedback*

We should think about access restrictions for the templatedir.

#### **#10 - 2018-05-16 14:47 - ingogoeppert**

If we "We should think about access restrictions for the templatedir." we have to think about the access restrictions for the webserver who has to create the list of template directory. Then we have to set read ACLs for wwwrun and remove the read right for the others.

# **#11 - 2018-05-16 14:47 - ingogoeppert**

*- Status changed from Feedback to In Progress*

#### **#12 - 2018-05-25 06:46 - flacco**

*- % Done changed from 90 to 80*

Our implementation of working with directory templates has still one bug. Until there is no template it is not possible to create a group with an empty directory. It seems to be a javascript problem.

# **#13 - 2018-05-27 13:29 - ingogoeppert**

I will try to fix it.

# **#14 - 2018-05-31 19:04 - ingogoeppert**

Fixed with<https://github.com/invisserver/invisAD-setup/commit/c654537ef404fe0c125192645baa8b1a2881c8e9>

# **#15 - 2018-05-31 19:08 - ingogoeppert**

Next problem: Directory "verzeichnisvorlagen" is only writeable by root. We should make it write able for a group of users.

#### **#16 - 2018-06-16 07:59 - flacco**

*- Status changed from In Progress to Feedback*

OK, we can create a new group "diradmins" for example during sine2s run and let afterup set acls for this group on the templatedir.

# **#17 - 2018-06-16 08:59 - ingogoeppert**

*- Description updated*

# **#18 - 2018-06-16 09:03 - ingogoeppert**

- *Description updated*
- *Status changed from Feedback to In Progress*

# **#19 - 2018-07-03 08:13 - flacco**

*- % Done changed from 80 to 90*

sine2 now creates a group "diradmins" who owns the templatedir.

# **#20 - 2018-08-25 12:42 - flacco**

*- Status changed from In Progress to Workable*

sine2 now sets access rights to template dir

#### **#21 - 2018-08-25 16:22 - flacco**

- *Status changed from Workable to Closed*
- *% Done changed from 90 to 100*

some Bugs fixed. Works. Job done.